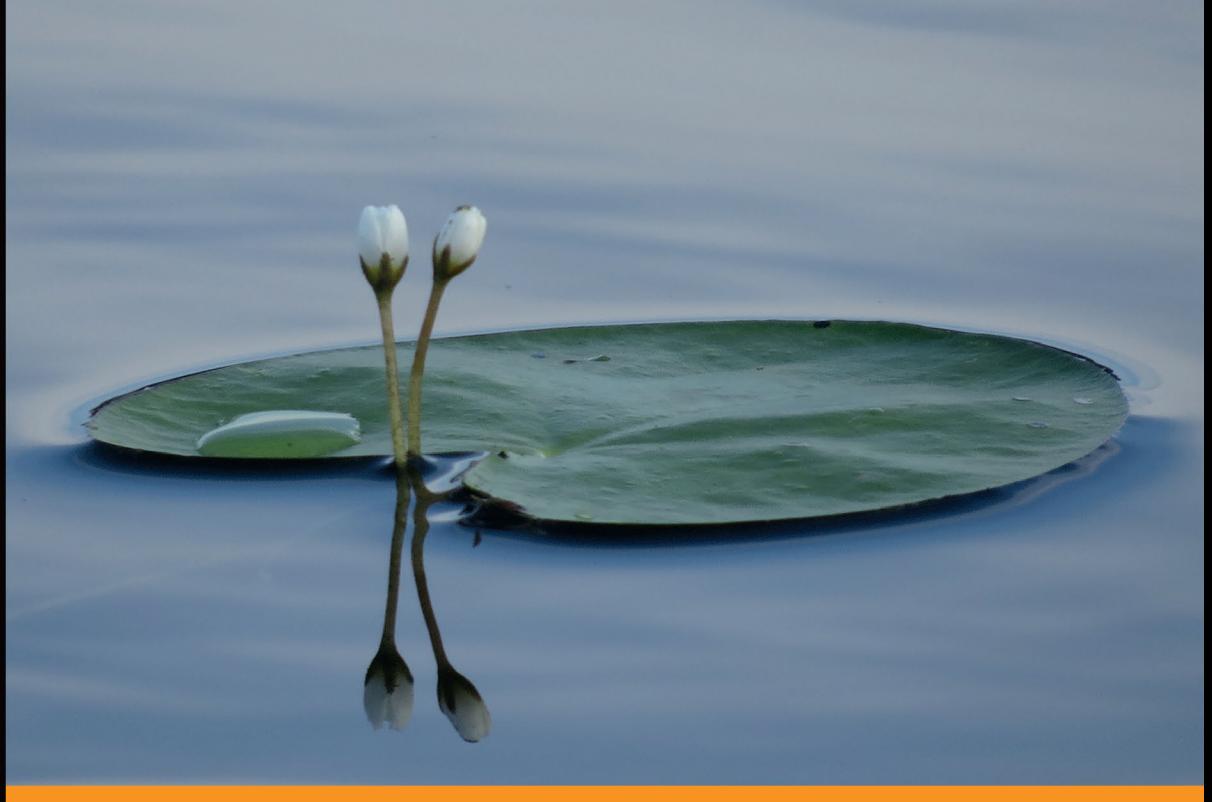

## Technologia i rozwiązania

# Symfony2 Rozbudowa frameworka

Odkryj nowe możliwości Symfony2!

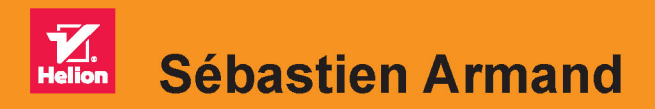

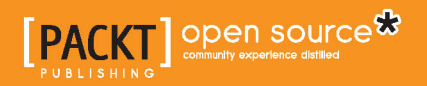

Tytuł oryginału: Extending Symfony 2 Web Application Framework

Tłumaczenie: Łukasz Piwko

ISBN: 978-83-283-0294-5

Copyright © Packt Publishing 2014.

First published in the English language under the title ..Extending Symfony 2 Web Application Framework".

Polish edition copyright © 2015 by Helion S.A. All rights reserved.

All rights reserved. No part of this book may be reproduced or transmitted in any form or by any means, electronic or mechanical, including photocopying, recording or by any information storage retrieval system, without permission from the Publisher.

Wszelkie prawa zastrzeżone. Nieautoryzowane rozpowszechnianie całości lub fragmentu niniejszej publikacji w jakiejkolwiek postaci jest zabronione. Wykonywanie kopii metodą kserograficzną, fotograficzną, a także kopiowanie książki na nośniku filmowym, magnetycznym lub innym powoduje naruszenie praw autorskich niniejszej publikacji.

Wszystkie znaki występujące w tekście są zastrzeżonymi znakami firmowymi bądź towarowymi ich właścicieli.

Autor oraz Wydawnictwo HELION dołożyli wszelkich starań, by zawarte w tej książce informacje były kompletne i rzetelne. Nie biorą jednak żadnej odpowiedzialności ani za ich wykorzystanie, ani za związane z tym ewentualne naruszenie praw patentowych lub autorskich. Autor oraz Wydawnictwo HELION nie ponoszą również żadnej odpowiedzialności za ewentualne szkody wynikłe z wykorzystania informacji zawartych w książce.

Wydawnictwo HELION ul. Kościuszki 1c, 44-100 GLIWICE tel. 32 231 22 19, 32 230 98 63 e-mail: *helion@helion.pl* WWW: *http://helion.pl* (księgarnia internetowa, katalog książek)

Drogi Czytelniku! Jeżeli chcesz ocenić tę książkę, zajrzyj pod adres *http://helion.pl/user/opinie/sym2rf* Możesz tam wpisać swoje uwagi, spostrzeżenia, recenzję.

Pliki z przykładami omawianymi w książce można znaleźć pod adresem: *ftp://ftp.helion.pl/przyklady/sym2rf.zip*

Printed in Poland.

[• Kup książkę](http://helion.pl/page54976~rf/sym2rf)

- 
- Oceń książkę • Oceń książkę
- 
- [Księgarnia internetowa](http://ebookpoint.pl/r/4CAKF)<br>• Lubię to! » Nasza społeczność • Lubię to! » Nasza społeczność

## Spis treści

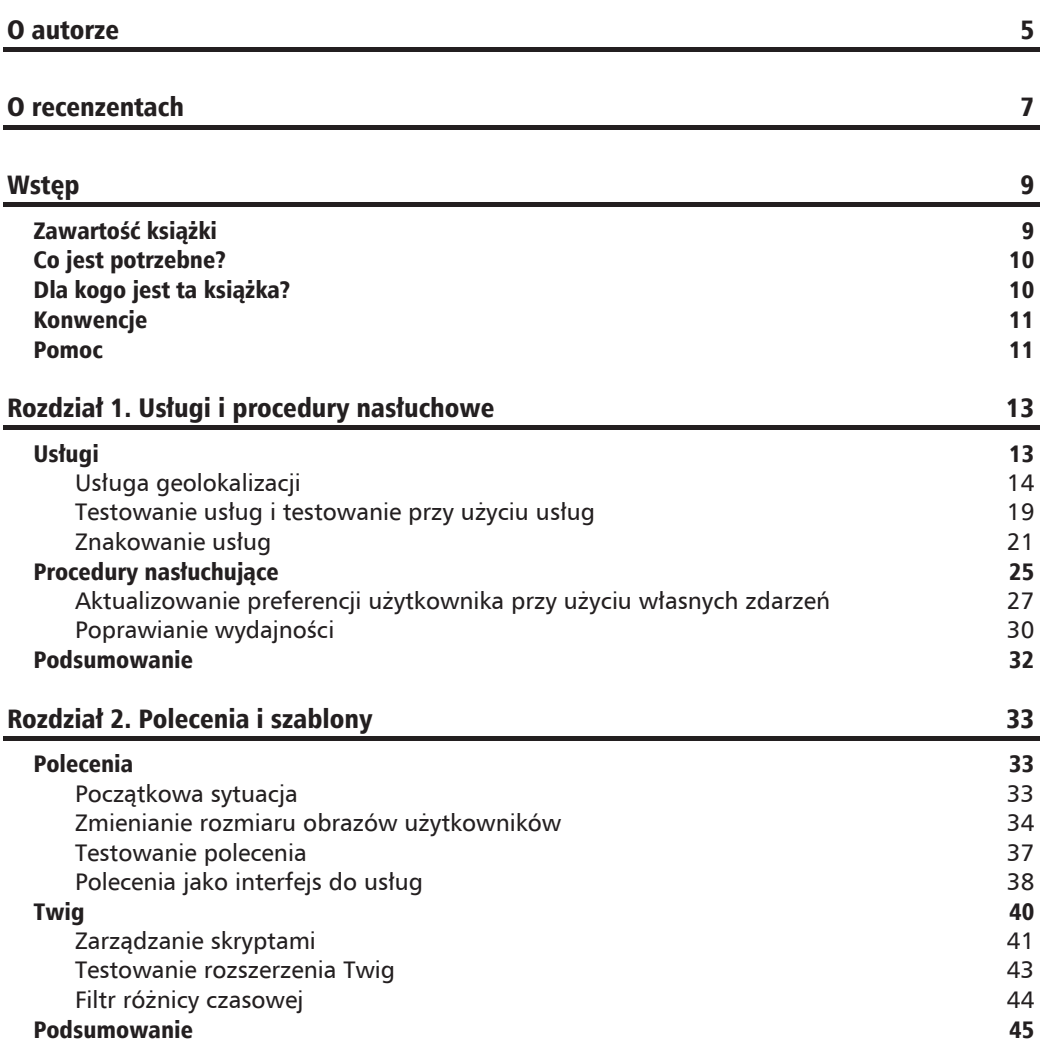

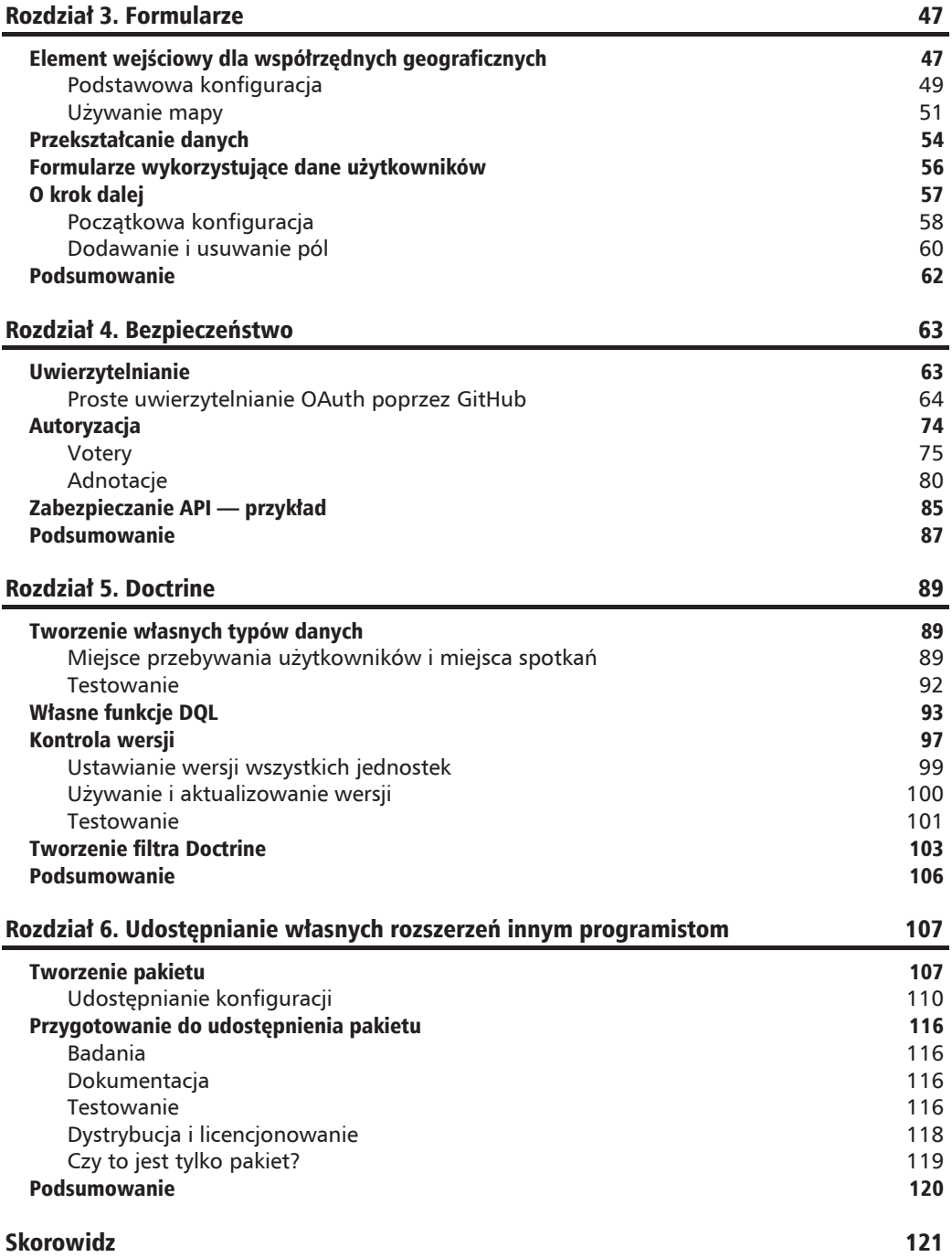

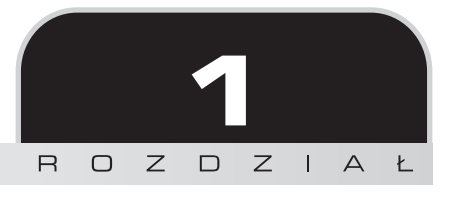

## Usługi i procedury nasłuchowe

W rozdziale tym znajduje się opis podstawowych wiadomości na temat systemu Symfony2. Najważniejszym pojęciem jest **usługa** (ang. *service*). W istocie większa część samego systemu jest wielkim zbiorem gotowych do używania usług. Na przykład po zainstalowaniu systemu można przejść w konsoli do katalogu głównego projektu i wpisać polecenie php app/console container: debug, aby wyświetlić listę wszystkich aktualnie zdefiniowanych w aplikacji usług. Jeśli to zrobisz, dowiesz się, że nawet jeszcze przed rozpoczęciem pracy masz do dyspozycji prawie 200 usług. Polecenie php app/console container: debug <*nazwa usługi*> zwraca informacje o wybranej usłudze; przyda się ono wielokrotnie w trakcie studiowania tej książki.

## Usługi

Usługa jest konkretnym egzemplarzem jakiejś klasy. Gdy programista używa, powiedzmy, doctrine, np. \$this->get('doctrine'); w kontrolerze, znaczy to, że korzysta z usługi. Ta usługa jest egzemplarzem klasy Doctrine EntityManager, którego nigdy nie trzeba tworzyć samodzielnie. Kod potrzebny do jego utworzenia jest dość skomplikowany, ponieważ wymaga połączenia z bazą danych, pewnych parametrów konfiguracyjnych itd. Gdyby ta usługa nie była już zdefiniowana, trzeba by tworzyć takie egzemplarze samodzielnie. Gdyby zaszła konieczność zrobienia tego w każdym kontrolerze, kod aplikacji stałby się zagmatwany i trudny w obsłudze.

Oto kilka z domyślnych usług dostępnych w Symfony2:

- $\blacksquare$  czytnik adnotacji,
- $\blacksquare$  Assetic biblioteka do zarządzania zasobami,
- $\Box$  dyspozytor zdarzeń,
- $\blacksquare$  fabryka widżetów formularza i formularzy,
- $\Box$  jądro i składnik HttpKernel Symfony2,
- $\Box$  monolog biblioteka obsługi dzienników,
- $\blacksquare$  ruter,
- $\blacksquare$  Twig silnik szablonów.

W systemie Symfony2 bardzo łatwo tworzy się nowe rozszerzenia. Jeśli Twój kontroler bardzo się rozrósł i trudno nad nim zapanować, dobrym sposobem jego poprawienia i uproszczenia jest przesuniecie cześci kodu do usług. Wiekszość usług to obiekty singletonowe, czyli mogące występować tylko w pojedynczym egzemplarzu.

#### **Usïuga geolokalizacji**

Wyobraź sobie aplikacje tworząca listy zdarzeń, które nazwiemy "spotkaniami". Kontroler umożliwia nam pobranie najpierw adresu IP bieżącego użytkownika, sprawdzenie z wykorzystaniem tego IP lokalizacji tego użytkownika oraz wyświetlenie spotkań w promieniu 50 kilometrów. Aktualnie cały kod znajduje się w kontrolerze. Na razie jeszcze kontroler ten nie jest zbyt długi — zawiera jedna metode i cała klasa zajmuje jakieś 50 wierszy kodu. Ale z czasem dodamy więcej kodu, aby na przykład móc wyświetlać tylko ulubione spotkania użytkownika albo takie, w których użytkownik brał udział najczęściej. Gdy połączy się te wszystkie informacje i doda skomplikowane obliczenia mające na celu znalezienie najodpowiedniejszych spotkań dla danego użytkownika, kod może rozrosnąć się do niebotycznych rozmiarów!

Ten prosty problem można rozwiązać na kilka sposobów. Logikę geokodowania można na razie przenieść do osobnej metody. Będzie to dobre tymczasowe posunięcie, ale lepiej myśleć przyszło- $\delta$ ciowo i przenie $\delta$ ć czę $\delta$ ć logiki do usług, do których należy. Aktualnie nasz kod wygląda tak:

```
use Geocoder\HttpAdapter\CurlHttpAdapter;
use Geocoder\Geocoder;
use Geocoder\Provider\FreeGeoIpProvider;
public function indexAction()
   {
```
Narzedzia do geokodowania (oparte na doskonałej bibliotece geokodowania *— http://geocoderphp.org*/) zainicjujemy przy użyciu następującego kodu:

```
$adapter = new CurlHttpAdapter();$geocoder = new Geocoder();
$geocoder->registerProviders(array(
   new FreeGeoIpProvider($adapter),
));
```
Pobieramy adres IP użytkownika:

```
\pi = \frac{\text{this} - \text{set}}{\text{request} - \text{agent}}// Można też użyć domyślnego.
if (\text{Sip} == '127.0.0.1') {
   $ip = '114.247.144.250:
\left\{ \right\}
```
Pobieramy współrzędne i dostosowujemy je przy użyciu poniższego kodu, aby tworzyły mniej więcej kwadrat o boku 50 km:

```
$result = $geocoder - 9eocode({$ip});
$lat = $result - zqetLatitude();
$long = $result - spectrum;$1at max = $1at + 0.25; // około 25 km
$1at min = $1at - 0.25;$1ong max = $1ong + 0.3; // około 25 km
$long min = \frac{1}{2}long - 0.3;
```
Na podstawie tych wszystkich informacji tworzymy zapytanie:

```
\text{Sem} = \text{fthis->getDoctrine()->getManager();sqb = $em->createQueryBuilder();
$qb->select('e')->from('KhepinBookBundle:Meetup', 'e')
     ->where('e.latitude < :lat max')
     ->andWhere('e.latitude > :lat min')
     \rightarrow and Where ('e. longitude < : long max')
     \rightarrow andWhere('e.longitude > :long min')
    ->setParameters(\lceil'lat max' => flat max,
       'lat min' => \text{flat min},
       'long max' => \frac{1}{2}long max,
       'long min' => \frac{1}{2}long min
    \ket{)}
```
Pobieramy wyniki i przekazujemy je do szablonu:

```
\text{Smeetups} = \text{Sqb} - \text{eqetQuery}() - \text{Pexecute}return \lceil \cdot ip \rceil \Rightarrow \text{kip}, \text{ 'result' } \Rightarrow \text{ } \text{result,}'meetups' => $meetups];
\{
```
Chcemy się pozbyć inicjącji geokodowania. Najlepiej, żeby wszystko to odbywało się automatycznie, a dostep do geokodera odbywał sie za pomoca instrukcji \$this->qet ('qeocoder');

#### Skąd pobrać przykłady kodu?

Pliki z przykładami kodu źródłowego można pobrać z serwera FTP wydawnictwa Helion pod adresem ftp://ftp.helion.pl/przyklady/sym2rf.zip.

Usługi można definiować bezpośrednio w pliku config.yml systemu Symfony pod kluczem services, jak pokazano poniżej:

```
services:
 geocoder:
    class: Geocoder\Geocoder
```
To wszystko! Zdefiniowaliśmy usługę, która jest teraz dostępna we wszystkich naszych kontrolerach. Teraz nasz kod wygląda tak:

```
// Tworzy klasę geokodowania.
$adapter = new \Geocoder\HttpAdapter\CurlHttpAdapter();
$geocoder = $this \rightarrow get('geocoder');$geocoder->registerProviders(array(
    new \Geocoder\Provider\FreeGeoIpProvider($adapter),
));
```
Już widze, jak przewracasz oczami i stwierdzasz, że to niewiele pomaga. Jest tak, ponieważ inicjacja geokodera jest nieco bardziej skomplikowana niż zwykłe wywołanie new \Geocoder\ Geocoder (). Konieczne jest utworzenie obiektu innej klasy i przekazanie go jako parametru do metody. Dobra wiadomość jest taka, że wszystko to można zrobić w definicji usługi. Wystarczy tylko ją zmodyfikować w następujący sposób:

```
services:
    # Definiuje klasę adaptacyjną.
    geocoder adapter:
        class: Geocoder\HttpAdapter\CurlHttpAdapter
        public: false
    # Definiuje klasę dostawczą.
    geocoder provider:
        class: Geocoder\Provider\FreeGeoIpProvider
        public: false
        # Klasie dostawczej jest przekazywany adapter jako argument.
        arguments: [@geocoder adapter]
    geocoder:
        class: Geocoder\Geocoder
        # Po inicjacji wywołujemy na geokoderze metodę, aby ustawić odpowiednie parametry.
        calls:
             - [registerProviders, [[@geocoder provider]]]
```
Ten kod jest już trochę dłuższy, ale to jest jedyne miejsce, w którym musimy go napisać. Warto zwrócić uwagę na parę rzeczy:

- W rzeczywistości zdefiniowaliśmy trzy usługi, ponieważ nasz geokoder wymaga egzemplarzy dwóch innych klas.
- Aby przekazać referencję do usługi jako argument do innej usługi, użyliśmy składni @+nazwa usługi.
- Nie musimy się ograniczać tylko do definicji new Class (\$argument); Możemy też wywołać metode na klasie po utworzeniu jej egzemplarza. Istnieje nawet możliwość bezpośredniego ustawiania właściwości, jeśli sa publiczne.
- Dwie pierwsze usługi oznaczyliśmy jako prywatne, co znaczy, że nie beda dostępne w kontrolerach. Moga natomiast być wstrzykiwane przez kontener wstrzykiwania  $zale\dot{z}no\acute{s}ci$  (ang. *dependency injection container* — DIC) do innych usług.

Teraz nasz kod wygląda tak:

```
// Pobiera adres IP użytkownika.
\pi = \frac{1}{2} sthis->get('request')->getClientIp();
// Albo używa domyślnego.
if (\sin == '127.0.0.1') {
    $ip = '114.247.144.250';\rightarrow// Sprawdza współrzędne użytkownika.
$result = $this - 2get('geocoder') - 2geocode($ip);$lat = $result - zgetLatitude();// ... Reszta kodu pozostaje bez zmian.
```
W tym przypadku kontrolery rozszerzają klasę BaseController, która ma dostęp do DIC, ponieważ implementuje interfejs ContainerAware. Wszystkie wywołania \$this->get('nazwa usługi') są przekazywane kontenerowi, który konstruuje (w razie potrzeby) i zwraca usługe.

Posuniemy się jeszcze dalej i zdefiniujemy własną klasę, która bezpośrednio będzie pobierać adres IP użytkownika oraz zwracać tablicę maksymalnych i minimalnych długości i szerokości geograficznych. Utworzymy następującą klasę:

```
namespace Khepin\BookBundle\Geo;
use Geocoder\Geocoder;
use Symfony\Component\HttpFoundation\Request;
class UserLocator {
    protected $geocoder;
    protected $user ip;
    public function __construct(Geocoder $geocoder, Request
      $request) {
         $this \rightarrow geocoder = $geocoder;$this \rightarrow user ip = $request \rightarrow getClientIp();if ($this->user ip == '127.0.0.1') {
             $this \text{-}x$ is a number of 114.247.144.250;
         \}
```

```
\}public function getUserGeoBoundaries ($precision = 0.3) {
          // Sprawdza współrzędne użytkownika.
          $result = $this \rightarrow qeocoder \rightarrow qeocode($this \rightarrow user ip);$lat = $result - zgetLatitude();\frac{1}{2}long = \frac{1}{2}result->getLongitude();
          $lat max = $lat + 0.25; // około 25 km
          \text{flat min} = \text{flat} - 0.25;$1ong max = $1ong + 0.3; // około 25 km
          $long min = $long - 0.3;return ['lat max' => \frac{1}{2}lat max, 'lat min' => \frac{1}{2}lat min,
               'long max' => \frac{1}{2}long max, 'long min' => \frac{1}{2}long min];
     \{\}
```
Konstruktor tej klasy przyjmuje jako argumenty zmienne geocoder i request, a następnie klasa ta wykonuje całą pracę, którą na początku wykonywaliśmy w kontrolerze. Podobnie jak wcześniej, klasę tę zdefiniujemy jako usługę, aby była łatwo dostępna w kontrolerach:

```
# config.yml
services:
    #user locator:
    class: Khepin\BookBundle\Geo\UserLocator
    scope: request
    arguments: [@geocoder, @request]
```
Zwróć uwagę na definicję zakresu w tym kodzie. DIC ma domyślnie dwa zakresy: container i prototype, do których system dodaje jeszcze trzeci, o nazwie request. W poniższej tabeli znajduje się opis różnic między nimi.

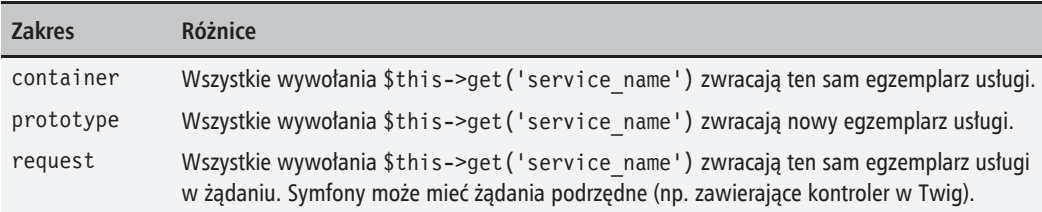

Z wykonanych działań odnieśliśmy taką korzyść, że usługa samodzielnie zdobywa wszystkie potrzebne jej informacje, ale niestety staje się bezużyteczna w kontekstach, w których nie ma żądań. Gdybyśmy chcieli utworzyć polecenie pobierające wszystkie adresy IP, z którymi łączył się użytkownik, i wysyłające mu wiadomości o spotkaniach odbywających się w weekend w jego okolicy, to ten projekt uniemożliwiłby nam użycie potrzebnej do tego klasy Khepin BookBundle Geo\UserLocator.

Jak widać, domyślnie usługi znajdują się w zakresie kontenera, co znaczy, że ich egzemplarz jest tworzony tylko raz, a potem wielokrotnie używany zgodnie z zasadami wzorca projektowego Singleton. Ponadto należy zauważyć, że DIC nie tworzy wszystkich usług natychmiast, tylko na żadanie. Jeśli kod znajdujący się w innym kontrolerze nie używa usługi user locator, to ani ta usługa, ani żadna z usług, od których zależy (geocoder, geocoder provider i geocoder adapter), nie zostanie utworzona.

Ponadto należy pamietać, że konfiguracja zapisana w pliku *config. vm*/ jest buforowana w środowisku produkcyjnym, dzieki czemu definicja tych usług powoduje minimalny lub wrecz zerowy narzut.

Teraz nasz kontroler jest już znacznie prostszy i wyglada następująco:

```
$boundaries = $this->get('user locator')->getUserGeoBoundaries();
// Tworzy zapytanie do bazy danych.
\text{Sem} = \text{fthis}\text{-}z and \text{Doctrine}() -z and z and z and \text{f}() :
sqb = $em->createQueryBuilder();
$qb->select('e')->from('KhepinBookBundle:Meetup', 'e')
     ->where('e.latitude < :lat max')
    ->andWhere('e.latitude > :lat min')
    ->andWhere('e.longitude < :long max')
     ->andWhere('e.longitude > :long min')
     ->setParameters($boundaries);
// Pobiera informacje o interesujących spotkaniach.
\text{Smeetups} = \text{Sqb} - \text{eqetQuery}() - \text{Pexecute}return \lceil'meetups' => $meetups];
```
Najwiecej miejsca zajmuje zapytanie Doctrine, które łatwo można przenieść do klasy repozytorium, aby jeszcze bardziej uprościć kontroler.

Jak widać na przedstawionym przykładzie, definiowanie i tworzenie usług w Symfony2 jest dość łatwe i niezbyt kosztowne. Utworzyliśmy własną klasę ∪serLocator, zamieniliśmy ją w usługę oraz dowiedzieliśmy się, że może ona zależeć od innych naszych usług, np. @geocoder. Nie skończyliśmy jeszcze z usługami ani DIC, ponieważ są to podstawowe składniki prawie wszystkich technik związanych z rozszerzaniem systemu Symfony2. Będzie o nich mowa jeszcze wiele razy w tej książce i dlatego zanim przejdziemy dalej, koniecznie musimy je dobrze zrozumieć.

#### Testowanie usług i testowanie przy użyciu usług

Jedną z wielkich zalet umieszczania kodu w usługach jest to, że usługi są po prostu klasami PHP. Dzieki temu można je szybko testować. Nie trzeba do tego kontrolera ani DIC. Wystarczy tylko utworzyć atrapy klas geocoder i request.

W folderze *test* pakietu można utworzyć folder o nazwie *Geo*, w którym będziemy testować naszą klasę UserLocator. Jako że testowana będzie zwykła klasa PHP, nie trzeba używać klasy WebTestCase. Wystarczy nam standardowa klasa PHPUnit Framework TestCase. Nasza klasa zawiera

tylko jedna metode geokodującą adres IP i zwracającą zbiór współrzędnych określonych z wyznaczoną precyzją. Możemy imitować działanie geokodera przez zwracanie na sztywno ustawionych liczb, dzięki czemu nie będziemy musieli wykonywać wywołań sieciowych, które spowolniłyby nasze testy. Poniżej znajduje się prosty przypadek testowy:

```
class UserLocatorTest extends PHPUnit Framework TestCase
ł
    public function testGetBoundaries()
        $geocoder = $this->getMock('Geocoder\Geocoder');
        $result = $this->getMock('Geocoder\Result\Geocoded');
        $geocoder->expects($this->any())->method('geocode')-
          >will($this->returnValue($result));
        $result->expects($this->any())->method('getLatitude')-
          >will($this->returnValue(3));
        $result->expects($this->any())->method('getLongitude')
          \rightarrowwill(\$this->returnValue(7));
        \frac{1}{2} request = \frac{1}{2}this->getMock
            ('Symfony\Component\HttpFoundation\Request',
              \lceil'getUserIp']);
        $locator = new UserLocator($geocoder, $request);
        $boundaries = $location\text{-}yetUserGeoBoundaries(0);$this->assertTrue($boundaries['lat min'] == 3);
    \}ļ
```
Teraz możemy sprawdzić, czy działa nasza klasa, ale co z resztą logiki kontrolera?

Dla kontrolera możemy napisać prosty test integracyjny, aby sprawdzić, czy na wyrenderowanej stronie znajduja sie informacje o jakichś spotkaniach. Ale w niektórych przypadkach podczas testowania lepiej jest nie wywoływać zewnętrznych usług ze względu na wydajność, wygodę lub po prostu brak takiej możliwości. W takiej sytuacji również można posłużyć się atrapami usług, które będą używane w kontrolerze. W naszych testach musimy to zrobić tak:

```
public function testIndexMock()
    $client = static::createClient();slocator = sthis->qetMockBuilder
       ('Khepin\BookBundle\Geo\UserLocator')
        ->disableOriginalConstructor()->getMock();
    $boundaries = ["lat max" => 40.2289, "lat min" => 39.6289,
        "long max" => 116.6883, "long min" => 116.0883];
    $locator->expects($this->any())->method
         ('getUserGeoBoundaries')->will($this-
         >returnValue($boundaries));
```

```
$client->getContainer()->set('user locator', $locator);
    $crawler = $client->request('GET', '/');// Sprawdza, czy strona zawiera oczekiwane informacje o spotkaniach.
\overline{\phantom{a}}
```
W kodzie tym utworzyliśmy atrape klasy UserLocator, która zawsze zwraca te same współrzedne. Dzieki temu mamy wieksza kontrole nad tym, co testujemy, i nie musimy długo czekać na wywołanie serwera geolokacyinego.

#### Znakowanie usług

Zapewne podczas używania systemu Symfony spotkałeś się już z oznakowanymi usługami, np. przy definiowaniu własnych widżetów formularza albo voterów zabezpieczeń. Oznakowanymi usługami są też procedury nasłuchu zdarzeń, o których będzie mowa w drugiej części tego rozdziału.

W poprzednich przykładach utworzyliśmy usługę user locator, której działanie zależy od usługi geokodowania. Ale użytkownika można zlokalizować na wiele sposobów. Można posłużyć sie danymi adresowymi z profilu, co jest szybsza i dokładniejsza metoda niż sprawdzanie według adresu IP. Można też użyć różnych dostawców internetowych, takich jak FreeGeoIp, co zrobiliśmy w poprzednim kodzie, albo utrzymywać lokalna baze danych geojp. Można nawet wszystkie te techniki zaimplementować w jednej aplikacji i wypróbowywać je jedna po drugiej, zaczynając od najbardziej dokładnej.

Interfejs dla tego nowego typu geokodera zdefiniujemy następująco:

```
namespace Khepin\BookBundle\Geo;
interface Geocoder
∤
    public function getAccuracy();
    public function geocode($ip);
\}
```
Następnie zdefiniujemy dwa geokodery przy użyciu poniższego kodu. Pierwszy z nich opakowuje istniejący geokoder w nową klasę implementującą nasz interfejs Geocoder:

```
namespace Khepin\BookBundle\Geo;
use Geocoder\Geocoder as IpGeocoder;
class FreeGeoIpGeocoder implements Geocoder
    public function construct(IpGeocoder $geocoder)
    ₹
        $this \rightarrow geocoder = $geocoder;\}
```

```
 public function geocode($ip)
     {
         return $this->geocoder->geocode($ip);
 }
     public function getAccuracy()
     {
         return 100;
 }
}
```
Pierwszy typ geokodera jest skonfigurowany następująco:

```
freegeoip geocoder:
     class: Khepin\BookBundle\Geo\FreeGeoIpGeocoder
     arguments: [@geocoder]
```
Drugi geokoder za każdym razem zwraca losową lokalizację:

namespace Khepin\BookBundle\Geo;

```
class RandomLocationGeocoder implements Geocoder
{
     public function geocode($ip)
     {
         return new Result();
 }
     public function getAccuracy()
\{ return 0;
 }
}
class Result
{
     public function getLatitude()
     {
         return rand(-85, 85);
 }
     public function getLongitude()
     {
         return rand(-180, 180);
 }
     public function getCountryCode()
     {
         return 'CN';
     }
}
```
Konfiguracja drugiego geokodera wygląda tak:

random geocoder: class: Khepin\BookBundle\Geo\RandomLocationGeocoder

Jeśli zmienimy konfigurację naszej usługi user locator tak, aby przestawić ją na używanie jednego z tych geokoderów, wszystko nam zadziała. Ale my chcemy, aby nasza usługa bez żadnych zmian w jej kodzie mogła używać wszystkich dostępnych metod oraz wybrać najbardziej precyzyjną z nich, nawet gdy zostaną dodane nowe.

Oznaczymy nasze usługi przez dodanie znaczników w ich konfiguracjach:

```
freegeoip geocoder:
   class: Khepin\BookBundle\Geo\FreeGeoIpGeocoder
   arguments: [@geocoder]
   tags:
        - { name: khepin book.geocoder }
random geocoder:
   class: Khepin\BookBundle\Geo\RandomLocationGeocoder
   tags:
        - { name: khepin book.geocoder }
```
Nie możemy ich wszystkich przekazać bezpośrednio w konstruktorze klasy, wiec dodamy do klasy UserLocator metode addGeocoder:

```
class UserLocator
   protected $geocoders = \lceil \cdot \rceil;
\left\{ \right.protected $user ip;
     // Stad usunieto geokoder.
     public function construct (Request $request)
     \left\{ \right.$this \rightarrow user ip = $request \rightarrow getClient[p();\}public function addGeocoder(Geocoder $geocoder)
     \{$this \rightarrow geocoders[] = $geocoder;\}// Wybiera najodpowiedniejszy geokoder.
     public function getBestGeocoder(){/*... */}
     \mathcal{N}...
\{
```
Nie można poinformować DIC o checi dodania oznakowanych usług tylko przez konfiguracje. Robi się to w czasie działania kompilatora — podczas kompilacji DIC.

W przebiegach kompilatora można dynamicznie modyfikować definicje usług. Można to wykorzystać dla usług oznakowanych oraz do tworzenia pakietów włączających dodatkowe funkcje, gdy jakiś inny pakiet również jest obecny i skonfigurowany. Oto przykład wykorzystania przebiegu kompilatora:

```
namespace Khepin\BookBundle\DependencyInjection\Compiler;
use Symfony\Component\DependencyInjection\ContainerBuilder;
use Symfony\Component\DependencyInjection\Compiler
  \CompilerPassInterface;
use Symfony\Component\DependencyInjection\Reference;
class UserLocatorPass implements CompilerPassInterface
    public function process (ContainerBuilder $container)
        if (!$container->hasDefinition('khepin book.user locator'))
          \{return;
          J
          $service definition = $container->getDefinition
              ('khepin book.user locator');
          $tagged = $container->findTaggedServiceIds
           ('khepin book.geocoder');
          foreach ($tagged as $id => $attrs) {
              $service definition->addMethodCall(
                   'addGeocoder',
                   [new Reference($id)]
              );\}\}\overline{\phantom{a}}
```
Po potwierdzeniu, że usługa user locator (tu przemianowana na khepin book.user locator) istnieje, wyszukujemy wszystkie usługi z odpowiednim znacznikiem i modyfikujemy definicję usługi khepin book.user locator w taki sposób, aby je ładowała.

Można zdefiniować atrybuty znacznika. Dzięki temu moglibyśmy na przykład zapisać dokładność każdego geokodera w jego konfiguracji, a następnie w przebiegu kompilatora lokalizatorowi użytkownika dostarczyć najprecyzyjniejszy dekoder:

tags:

- { name: khepin book.geocoder, accuracy: 69 }

Gdy programista zdefiniuje konfiguracje YAML dla usług, Symfony na podstawie tych informacji wewnętrznie tworzy definicje usług. Dzięki dodaniu przebiegu kompilatora możemy modyfikować te definicje w sposób dynamiczny. Definicje usług są następnie buforowane, aby nie trzeba było ponownie kompilować kontenera.

## Procedury nasłuchujące

Procedury nastuchujące realizują implementację wzorca projektowego Obserwator. We wzorcu tym wybrany fragment kodu nie próbuje rozpocząć wykonywania całego kodu, który powinien zostaÊ wykonany w danym momencie. Zamiast tego powiadamia swoich obserwatorów, ĝe doszedł do pewnego punktu wykonywania, i mogą oni przejąć kontrolę, jeśli jest taka potrzeba.

W Symfony wzorzec Obserwator jest realizowany przez zdarzenia. Kaĝda klasa i funkcja moĝe wyzwolić zdarzenie, gdy tylko uzna to za stosowne. Samo zdarzenie może być zdefiniowane w klasie. Dzieki temu można przekazać wiecej informacji do obserwującego je kodu. System także zgłasza zdarzenia w różnych momentach obsługi żądań. Są to:

- **E** kernel.request to zdarzenie ma miejsce przed dotarciem do kontrolera. Jest używane wewnętrznie do zapełniania danymi obiektu request.
- **E** kernel.controller to zdarzenie ma miejsce bezpośrednio przed uruchomieniem kontrolera. Można je wykorzystać w celu zmiany kontrolera, który jest aktualnie wykonywany.
- **E** kernel.view to zdarzenie ma miejsce po wykonaniu kontrolera, jeśli kontroler ten nie zwrócił obiektu response. Można je wykorzystać do zlecenia domyślnej obsługi renderowania widoku przez Twig.
- **L** kernel.response to zdarzenie ma miejsce przed wysłaniem odpowiedzi. Można je wykorzystać do zmodyfikowania odpowiedzi przed jej wysłaniem.
- **L** kernel.terminate to zdarzenie ma miejsce po wysłaniu odpowiedzi. Można je wykorzystać do wykonania czasochłonnych operacji, które nie muszą generować odpowiedzi.
- **E** kernel.exception to zdarzenie ma miejsce, gdy system przechwyci nieobsłużony wyjątek.

Doctrine także zgłasza zdarzenia w czasie cyklu istnienia obiektu (np. przed zapisaniem lub po zapisaniu go w bazie danych), ale to całkiem osobny temat. Wszystko na temat zdarzeń cyklu istnienia obiektów Doctrine można znaleźć na stronie http://doctrine-orm.readthedocs.org/en/latest/reference/events.html#referenceevents-lifecycle-events.

Zdarzenia są niezwykle przydatne i dlatego będą używane jeszcze wiele razy w różnych miejscach tej książki. Gdy udostępnia się rozszerzenia do Symfony innym programistom, zawsze dobrym pomysłem jest zdefiniowanie i wyzwalanie własnych zdarzeń, które mogą służyć jako własnościowe punkty rozszerzeń.

Teraz rozbudujemy przykład z poprzedniej cześci rozdziału, aby zobaczyć, do czego mogą przydać się procedury nasłuchujące.

W pierwszej części zbudowaliśmy stronę internetową wyświetlającą informacje o spotkaniach w okolicy miejsca przebywania użytkownika. Teraz dodatkowo sprawimy, że informacje te będą filtrowane zgodnie z preferencjami użytkownika.

Aktualizujemy schemat, aby utworzyć relacje "wiele do wielu" miedzy użytkownikami i spotkaniami<sup>.</sup>

```
// Entity/User.php
/**
* @ORM\ManyToMany(targetEntity="Meetup", mappedBy="attendees")
*protected $meetups;
// Entity/Meetup.php
/**
* @ORM\ManyToMany(targetEntity="User", inversedBy="meetups")
\ast/protected $attendees;
```
W kontrolerze mamy prostą akcję pozwalającą wziąć udział w spotkaniu:

```
/**
* @Route("/meetups/{meetup_id}/join")
*(a)Template()
\ast/public function joinAction($meetup id) {
    \text{Sem} = \text{fthis}\rightarrow \text{getDoctrine}() \rightarrow \text{getManager}();
    $meetup = $em->getRepository('KhepinBookBundle:Meetup')
       ->find($meetup id);
    $form = $this-> createForm(new JoinMeetupType(),
         $meetup.
           \lceil'action' => '', 'method' => 'POST']
    \cdot$form->add('submit', 'submit', array('label' => 'Join'));
    $form->handleRequest($this->get('request'));
    $user = $this->get('security.context')->getToken()->getUser();if (\text{form} \rightarrow \text{isValid}() ) {
         $meetup->addAttendee($user);
```

```
 $em->flush();
     }
     $form = $form->createView();
     return ['meetup' => $meetup, 'user' => $user,
       'form' => $form];
}
```
Użyliśmy formularza, mimo że ta akcja jest bardzo prosta, ponieważ przesyłanie wszystkich informacji w adresie URL w celu zaktualizowania bazy danych i zarejestrowania użytkownika jako uczestnika byłoby słabym punktem, narażającym aplikację na wiele ataków, np. CSRF.

### **Aktualizowanie preferencji uĝytkownika przy uĝyciu wïasnych zdarzeñ**

Cheemy napisać kod generujący nową listę ulubionych spotkań użytkownika. W tym celu musimy zmienić logikę wyświetlania strony głównej. Będziemy wyświetlać nie tylko listę spotkań z pobliĝa miejsca przebywania uĝytkownika, ale dodatkowo przefiltrujemy dane wedïug preferencji tego użytkownika. Przewidujemy, że strona główna naszej aplikacji będzie często wyświetlana, przez co wykonywanie wszystkich obliczeń przy każdym jej otwarciu może być bardzo kosztowne. Dlatego lepiej będzie utworzyć gotową listę ulubionych rodzajów spotkań, którą będziemy modyfikować, gdy użytkownik zapisze się na jakieś spotkanie lub zrezygnuje z udziału w jakimś spotkaniu. W przyszłości można też liste te aktualizować na podstawie przegladanych stron, nawet jeśli użytkownik nie zapisze się na dane spotkanie.

Teraz musimy zastanowić się, gdzie umieścić nasz kod. Narzuca się myśl, aby wstawić go wprost do kontrolera, chociaż nie jest to właściwe miejsce. Zadaniem kontrolera jest zapewnienie użytkownikowi zapisania się na spotkanie, i tak powinno pozostać.

Ale możemy też wywołać w kontrolerze zdarzenie, które ostrzeże wszystkich obserwatorów, że użytkownik zapisał się na spotkanie. Decyzję, co zrobić z tą informacją, pozostawimy już obserwatorom.

Aby to zdarzenie byïo przydatne, musi zawieraÊ dane o uĝytkowniku i spotkaniu. Dlatego utworzymy prostą klasę do przechowywania tych informacji:

*// Bundle/Event/MeetupEvent.php* namespace Khepin\BookBundle\Event; use Symfony\Component\EventDispatcher\Event; use Khepin\BookBundle\Entity\User; use Khepin\BookBundle\Entity\Meetup;

```
class MeetupEvent extends Event
\{protected $user;
    protected $event:
    public function construct(User $user, Meetup $meetup) {
        $this \rightarrow user = $user;$this->meetup= $meetup;
    \}public function getUser() {
        return $this->user;
    ₹
    public function getMeetup() {
        return $this->meetup:
    \}\}
```
Jest to bardzo prosta klasa, której jedynym zadaniem jest przechowywanie danych o zdarzeniu dotyczącym spotkania i użytkownika. Teraz spowodujemy wyzwolenie tego zdarzenia, gdy użytkownik zapisze się na jakieś spotkanie. Wpisz poniższy kod w kontrolerze, za kodem sprawdzającym formularz:

```
if (\$form->isValid()) {
    $meetup->addAttendee($user);
    // To jest nowy wiersz.
    $this->get('event dispatcher')->dispatch(
        'meetup.join',
        new MeetupEvent ($user, $meetup)
    );$em->flush();\mathcal{E}
```
Wystarczyło znaleźć usługę event dispatcher i rozesłać zdarzenie meetup.join z porcją danych. Rozsyłanie zdarzenia to po prostu wysłanie wiadomości pod pewną nazwą, w tym przypadku meetup.join, z potencjalnymi danymi. Zanim kod przejdzie do wykonywania następnego wiersza, wszystkie klasy i obiekty nasłuchujące tego zdarzenia również mogą wykonać jakieś instrukcje.

Nazwy zdarzeń dobrze jest przyporządkowywać do przestrzeni nazw, aby uniknąć ewentualnych kolizji. Zazwyczaj do oddzielania przestrzeni nazw zdarzeń używa się kropki i dlatego można spotkać zdarzenia w stylu acme.user.authentication.success, acme.user.authentication.failitd.

Innym dobrym zwyczajem jest katalogowanie i dokumentowanie swoich zdarzeń. Z doświadczenia wiem, że jeśli dodaje się wiele zdarzeń, "bo tak łatwo się je wyzwala, gdyż to przecież tylko nazwy", to po pewnym czasie trudno je wszystkie zapamietać i łatwo sie pogubić, do czego służą. Katalogowanie zdarzeń nabiera szczególnego znaczenia, gdy ktoś planuje udostepniać swój kod innym programistom. Wówczas należy utworzyć statyczna klase zdarzeń:

```
namespace Khepin\BookBundle\Event;
final class MeetupEvents
₹
     * Zdarzenie meetup.join jest wyzwalane, gdy użytkownik
     * rejestruje się na spotkaniu.
     * Procedury nasłuchujące otrzymują egzemplarz obiektu:
     * Khepin\BookBundle\Event\MeetupEvent
    const MEETUP JOIN = 'meetup.join';
\left\{ \right\}
```
Jak napisałem, klasa ta służy jedynie do celów dokumentacyjnych. Kod w kontrolerze można zmienić następująco:

```
$container->get('event dispatcher')->dispatch(
    MeetupEvents:: MEETUP JOIN.
    new MeetupEvent ($user, $meetup)
\mathcal{E}:
```
Wiemy już, jak wyzwolić zdarzenie, ale jak na razie, nie mamy z tej wiedzy większego pożytku! Dodamy więc trochę więcej kodu. Najpierw utworzymy klasę nasłuchującą, która będzie odpowiedzialna za generowanie dla użytkownika nowej listy preferowanych spotkań:

```
namespace Khepin\BookBundle\Event\Listener;
use Khepin\BookBundle\Event\MeetupEvent;
class JoinMeetupListener
\{public function generatePreferences (MeetupEvent $event) {
        $user = $event->getUser();$meetup = $event->getMeetup(// Kod generujący nowe preferencje użytkownika.
    \}\left\{ \right.
```
Jest to zwykła klasa PHP. Nie musi ona niczego specjalnego rozszerzać, a więc nie musi też mieć jakiejś konkretnej nazwy. Najważniejsze, żeby zawierała jedną metodę przyjmującą argument MeetupEvent. Gdybysmy teraz wykonali kod, nic by się nie stało, ponieważ jeszcze nie powiedzieliśmy, że ta klasa ma nasłuchiwać jakichkolwiek zdarzeń. W tym celu musimy zamienić ją w usługę. Oznacza to, że naszej procedurze nasłuchowej będzie można przekazać egzemplarz usługi geolokacyjnej, którą zdefiniowaliśmy w pierwszej części rozdziału, lub dowolnej innej usługi dostępnej w Symfony. Ponadto w definicji naszej procedury jako usługi zaobserwujemy też bardziej zaawansowane techniki użycia usług:

```
join meetup listener:
    class: Khepin\BookBundle\Event\Listener\JoinMeetupListener
    tags:
        - { name: kernel.event listener, event: meetup.join,
         method: generatePreferences }
```
Sekcja tags oznacza, że przy pierwszym utworzeniu usługi event dispatcher zostaną wyszukane i zapamiętane także inne usługi, którym przypisano określony znacznik (w tym przypadku kernel event listener). Jest to wykorzystywane również przez inne składniki Symfony, np. system formularzy (omówiony w rozdziałe 3.).

### Poprawianie wydajności

Osiągnęliśmy pewien cel przy użyciu zdarzeń i procedur nasłuchujących. Cała logika dotycząca obliczania preferencji użytkownika znajduje się w osobnej klasie nasłuchowej. Nie przedstawiłem szczegółowo implementacji tej logiki, ale wiadomo już, że najlepiej wynieść ja poza kontroler i przekształcić w niezależną usługę z możliwością wywoływania w procedurze nasłuchującej. Im więcej będziesz używać Symfony, tym bardziej oczywiste będzie Ci się to wydawać. Cały kod, który można przenieść do usługi, należy przenieść do usługi. Niektórzy programiści rdzenia Symfony twierdzą, że nawet kontrolery powinny być usługami. Jeśli zastosujesz się do tvch wskazówek. Twój kod bedzie łatwiejszy do testowania.

#### Kod działający po odpowiedzi

Gdy witryna stanie sie bardziej skomplikowana i bedzie miała dużo użytkowników, obliczenia preferowanych typów zdarzeń użytkowników moga się dłużyć. Poza tym użytkownik może mieć przyjąciół na naszej stronie, w związku z czym chcielibyśmy, aby jego wybory miały wpływ także na preferencje jego znajomych.

W nowoczesnych aplikacjach sieciowych często nie trzeba czekać na zakończenie czasochłonnych operacji, zanim zostanie zwrócona odpowiedź do użytkownika. Oto niektóre z takich przypadków:

- Po wysłaniu filmu na serwer użytkownik nie powinien czekać na zakończenie konwersji tego filmu na inny format, aż pojawi się strona z informacją, że wysyłanie zakończyło się pomyślnie.
- Kilka sekund można zyskać, jeśli nie będzie się zmieniać rozmiaru obrazu profilowego użytkownika przed wyświetleniem informacji, że aktualizacja się powiodła.
- $\blacksquare$  W naszym przypadku użytkownik nie powinien czekać na potwierdzenie, aż roześlemy wszystkim jego znajomym informację, że zapisał się na jakieś spotkanie.

Problemy te można rozwiązać na wiele sposobów, aby odciążyć proces generowania odpowiedzi. Można codziennie obliczać preferencje użytkownika za pomocą procesów wsadowych, ale to spowoduje opóźnienia w zwracaniu odpowiedzi, ponieważ aktualizacje będą wykonywane tylko raz dziennie, oraz może to prowadzić do marnowania zasobów. Można też użyć kolejki wiadomości i robotników w taki sposób, że kolejka powiadamiałaby robotników o konieczności

zrobienia czegoś. Byłoby to coś podobnego do rozwiązania ze zdarzeniami, ale kod wykonujący obliczenia dziaïaïby w innym procesie, a moĝe nawet na innej maszynie. Nie trzeba by było też czekać na jego zakończenie, aby móc kontynuować.

W Symfony problem ten można łatwo rozwiązać, pozostając cały czas w systemie. Nasłuchując zdarzenia kernel.terminate, możemy uruchomić metodę naszej procedury nasłuchującej po tym, jak odpowiedě zostanie wysïana do klienta.

Zmienimy nasz kod, aby skorzystać z tej możliwości. Nasza nowa procedura nasłuchująca będzie teraz zachowywać się tak, jak napisano w poniższej tabeli:

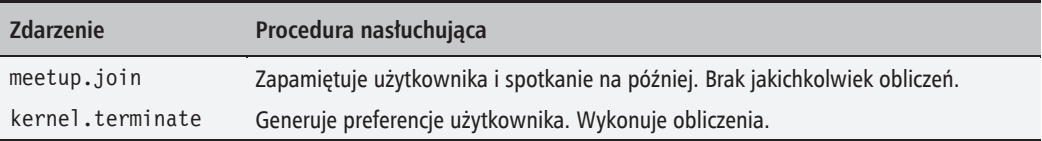

Nasz kod powinien teraz wyglądać tak:

```
class JoinMeetupListener
{
     protected $event;
     public function onUserJoinsMeetup(MeetupEvent $event) {
         $this->event = $event;
     }
     public function generatePreferences() {
         if ($this->event) {
             // Generuje nowe preferencje uĪytkownika.
 }
     }
}
```
Nastepnie musimy też zmienić konfiguracje, aby wywoływała generatePreferences w przypadku wystąpienia zdarzenia kernel.terminate:

```
join meetup listener:
         class: Khepin\BookBundle\Event\Listener\JoinMeetupListener
         tags:
            - { name: kernel.event listener, event: meetup.join,
               method: onUserJoinsMeetup }
            - { name: kernel.event listener, event:
               kernel.terminate, method: generatePreferences }
```
Wystarczyło dodać znacznik do istniejącej procedury nasłuchowej. Jeśli rozważałeś utworzenie nowej usługi tej samej klasy, tylko nasłuchującej innego zdarzenia, teraz bedziesz mieć dwa różne egzemplarze usługi. W związku z tym usługa, która zapamiętała zdarzenie, nigdy nie zostanie wywołana w celu wygenerowania preferencji, a usługa wywołana w celu wygenerowania preferencji nigdy nie otrzyma zdarzenia do pracy. Dzięki tej nowej konfiguracji kod wykonujący intensywne obliczenia nie przeszkadza już w wysyłaniu odpowiedzi do użytkownika, który może cieszyć się komfortowym przeglądaniem stron.

### Podsumowanie

W niniejszym rozdziale zostały wprowadzone dwa podstawowe pojecia systemu Symfony, zwłaszcza jeśli chodzi o tworzenie rozszerzeń. Na przykładzie geokodowania dowiedziałeś sie, jak łatwo dodaje się usługi podobne do standardowych usług systemu. Ponadto pokazałem, jak za pomocą zdarzeń odpowiednio rozdysponować logikę programu, aby nie zaśmiecić kontrolerów niechcianym kodem. Na zakończenie przy użyciu zdarzeń przyspieszyliśmy działanie witryny i uczyniliśmy przeglądanie stron bardziej komfortowym.

Możesz wierzyć lub nie, ale jeśli dobrze zrozumiesz działanie zdarzeń i usług, to będziesz wiedzieć prawie wszystko na temat rozszerzania Symfony. W dalszej części książki będziemy wielokrotnie wracać do tych dwóch pojęć, a więc jest bardzo ważne, aby je dobrze zrozumieć.

W nastepnym rozdziale dodamy nowe polecenia do narzedzia konsolowego Symfony oraz dostosujemy do swoich potrzeb silnik szablonów. W tym również bardzo pomocne będą usługi.

## **Skorowidz**

#### A

abstrakcyjna definicja usługi, 72 ACL, access control list, 74 adnotacja, 74, 80 @Annotation, 80 @ORM\Version, 99 aktualizowanie preferencji uĝytkownika, 27 wersji, 100 API, 85 aplikacja GitHub, 110 atak typu CSRF, 27, 87 atrapy klas, 19 atrybuty znacznika, 24 autoryzacja, 63, 74 awatar, 33

#### B

baza danych MongoDB, 89, 90 MySQL, 89 PostgreSQL, 89 bezpieczeñstwo, 63 biblioteka Imagine, 34 bład, 44

#### D

dane użytkowników, 56 zdarzenia, 62 definiowanie adnotacji, 80 usługi, 24

DIC, dependency injection container, 17 Doctrine, 25, 89 dodawanie adnotacji, 82 mapy do widoku, 51 pól, 60 dokumentacja, 116 dokumentowanie zdarzeñ, 28 dostawca użytkowników, 68 dostęp do geokodera, 15 dystrybucja, 118 dziedziczenie usługi, 72

#### F

fabryka zabezpieczeñ, 68, 108 filtr, 103 róĝnicy czasowej, 44 formularz, 27, 47 jako usługa, 56 funkcja buildView(), 56 configure(), 34 execute(), 34 parse(), 96

#### G

geokoder, 21 geolokalizacja, 14

#### H

hasło, 67

#### I

iniciacia geokodowania, 15 integracja z mapami Google, 48 interfejs API, 85 do usług, 38 Geocoder, 21 PHP, 104 UserOwnedEntity, 104 VoterInterface, 75

#### J

jednostka robocza, 101

#### K

klasa adaptacyjna, 16 Address, 58 adnotacyjna, 80 AuthenticationListener, 68, 110 AuthenticationProvider, 71 BaseController, 17 Coordinate, 48, 55 dostawcza, 16 Form, 57 geokodowania, 16 KhepinGitAuthBundle, 108 OwnerFilter, 105 PHPUnit Framework TestCase, 19, 37 Token, 67 Type, 51, 90 UserLocator, 19 UserProvider, 68, 73 Voter, 75 WebTestCase, 19, 37 kod działający po odpowiedzi, 30 kompilacja DIC, 23 konfiguracja formularza, 49 ORM, 104 konsola, 36 kontener wstrzykiwania zależności, 17 kontrola wersji, 97

#### L

licencia MIT, 119 licencionowanie, 118 lista kontroli dostepu, 74 pakietów, 116 lokalizacja predefiniowana, 55

#### M

mapowanie, 92 obiektowo-relacyjne, 89 mapy Google, 47 metoda attemptAuthentication, 66 closureToDatabase, 90 closureToPHP, 90, 91 convertToDatabaseValue, 90 convertToPHPValue, 90 createView, 51 get\*Annotations, 82 getClass, 82 getForm, 51 getKey, 70 getUserCoordinate, 57 prePersist, 99 preUpdate, 99 reverseTransform, 54 supportClass, 75 supportsAttribute, 75 Trait, 98 transform, 54 vote, 75 modyfikowanie formularza, 60, 61

#### N

narzędzia do geokodowania, 14 do testowania, 117 narzedzie do mapowania obiektowo-relacyjnego, 89 Mockery, 117 nazwa przestrzeni nazw, 108 nazwy zdarzeń, 28

#### O

odczytywanie adnotacji, 82 ODM, object-document mapper, 89 ODM Mongo, 92 opcja compound, 50 ORM, 89

#### P

pakiet FOSUserBundle, 72 ODM Mongo, 92 SensioFrameworkExtraBundle, 82 parser, 95 plik bootstrap.php, 117 config.yml, 19, 94, 109 Configuration.php, 113 Extension.php, 113 phpunit.xml, 117 README, 116 routing.yml, 66 pliki zabezpieczeñ, 72 polecenia, 33 jako interfejs do usług, 38 polecenie picture:resize, 37 procedura nasłuchująca uwierzytelniania, 66 procedury nastuchujące, 25, 62 przeksztaïcanie danych, 54 przestrzeñ nazw, 108

#### R

relacja wiele do wielu, 26 reprezentacje danych, 54 rozmiar obrazów, 34

#### S

sekcja tags, 30 serwer relacyjnych baz danych, 10 serwis GitHub, 64, 66 składnia funkcji DQL, 96 skrypt, 41 struktura pakietu, 108 system sqlite, 101 Symfony, 10 szablonów Twig, 40

szablony Twig, 40

#### T

technologia OAuth, 64 testowanie bazy danych, 101 mapowania, 92 pakietu, 116 polecenia, 37 rozszerzeñ Twig, 43 usług, 19 token, 68, 72 token DISTANCE, 95 transformatory danych, 54 Twig, 40, 41 rozszerzenia, 40 testowanie rozszerzeñ, 43 tworzenie filtra Doctrine, 103 formularzy, 47 map, 51 pakietu, 107, 113 własnych typów danych, 89

#### U

udostępnianie konfiguracji, 110 pakietu, 116 własnych rozszerzeń, 107 uprawnienia szczegółowe, 75 usługa, service, 13 event\_dispatcher, 28 fos\_user.user\_manager, 38 geolokalizacji, 14, 29 ivory\_google\_map.map, 51 shrinker, 39 user\_locator, 24, 56, 57 usługi domyślne, 13 ustawianie wersji, 99 usuwanie pól, 60 uwierzytelnianie, 63 OAuth poprzez GitHub, 64 używanie mapy, 51 wersji, 100

#### $\mathbf v$

Votery, 75

#### W

Walker AST, 103 warstwa abstrakcji baz danych, 97 wersjonowanie, 100 weryfikowanie poprawności pakietu, 113 widżet wyświetlający mapę, 47, 50 wiersz poleceń Composera, 33 własne funkcje DOL, 93 funkcje SQL, 93 rozszerzenia, 107 typy danych, 89 zdarzenia, 27 współrzędne geograficzne, 47 wstrzykiwanie zależności, 17 wydajność, 30 wyjątek, 51 wyświetlanie listy usług, 13 formularza, 59 pytań, 36 wyzwalanie zdarzeń, 26 wzorzec Obserwator, 25 wzór na odległość punktów, 93

#### $\overline{\mathbf{z}}$

zabezpieczanie API. 85 kontrolerów, 83 zakres container, 18 prototype, 18, 51 request, 18 zapora ogniowa, 65, 68 zarzadzanie skryptami. 41 zdarzenia własne, 27 zdarzenie kernel.controller, 25 kernel.exception, 25 kernel.request, 25, 105 kernel.response, 25 kernel.terminate, 25, 31 kernel.view, 25 loadClassMetadata, 98 meetup.join, 31 onClear, 98 post\*, 98 POST SET DATA, 57 POST SUBMIT, 57 postFlush, 98 postLoad, 98 PRE SET DATA, 56 PRE SUBMIT, 57 prePersist, 98 preRemove, 98 preUpdate, 98 SUBMIT, 57 zmiany w tokenie, 71 zmienianie rozmiaru obrazów, 34 znacznik <script>,  $42$ znakowanie usług, 21

# PROGRAM PARTNERSKI

GRUPY WYDAWNICZEJ HELION

**1. ZAREJESTRUJ SIĘ** 2. PREZENTUJ KSIĄŻKI **3. ZBIERAJ PROWIZJE** 

Zmień swoją stronę WWW w działający bankomat!

Dowiedz się więcej i dołącz już dzisiaj! http://program-partnerski.helion.pl

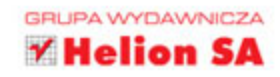

## **Symfony2** Rozbudowa frameworka

Symfony2 to jeden z najpopularniejszych szkieletów do tworzenia aplikacji internetowych w języku PHP. Programiści PHP docenili jego możliwości, łatwość konfiguracji oraz elastyczność i wybierają go do najbardziej zaawansowanych projektów. Wokół tego szkieletu stworzyli również silna społeczność, która aktywnie wspiera początkujących programistów. Chcesz się przekonać, jak wykorzystać Symfony2 w codziennej pracy? Zastanawiasz się, jak rozszerzyć możliwości tego systemu i jeszcze bardziej dostosować go do własnych potrzeb? Jeżeli tak, to to ksiażka dla Ciebie!

Znajdziesz w niej cenne porady na temat tworzenia usług, szablonów oraz formularzy. Dowiesz się, jak zwiększyć bezpieczeństwo Twojej aplikacji za pomocą uwierzytelnienia OAuth oraz własnych adnotacji. Poznasz Doctrine oraz zobaczysz, jak udostępnić stworzone rozszerzenie innym programistom. W tej książce znajdziesz również informacje na temat automatycznego testowania stworzonego kodu oraz budowania dokumentacji. Jest to doskonała pozycja dla programistów chcących w pełni wykorzystać możliwości szkieletu Svmfonv2!

#### Rozszerz potencjał szkieletu Symfony2!

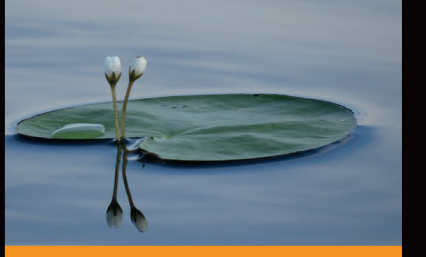

#### Dzięki tej książce:

- stworzysz przydatna usługe
- zabezpieczysz dostęp do przygotowanego API
- wykorzystasz OAuth do uwierzytelnienia użytkownika
- udostepnisz stworzone rozszerzenie innym programistom

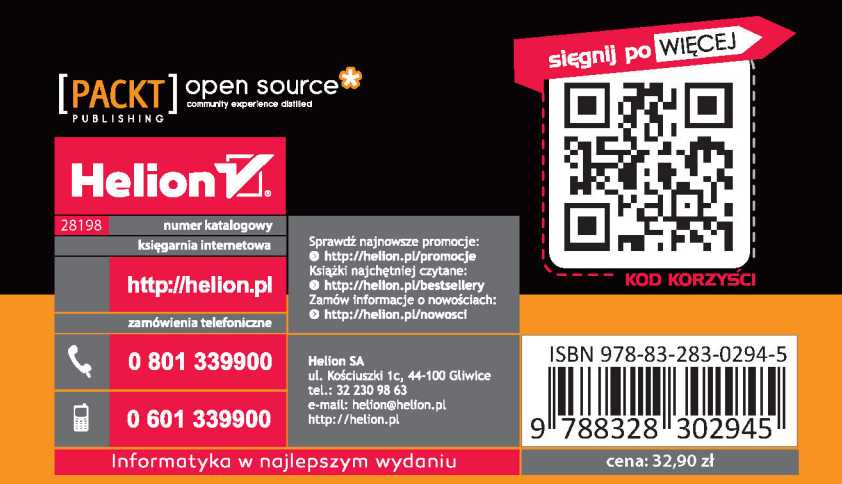